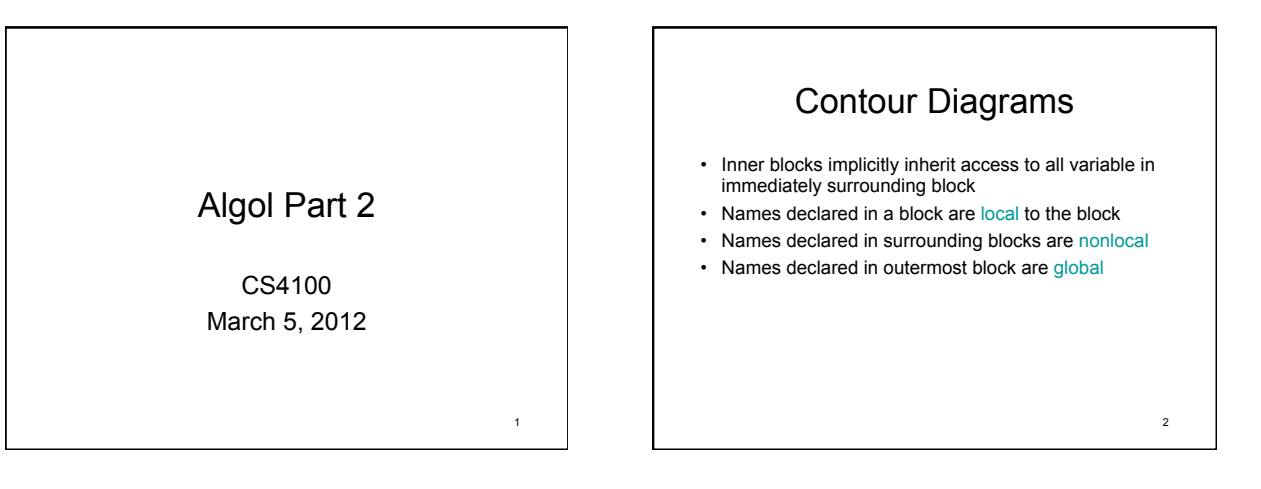

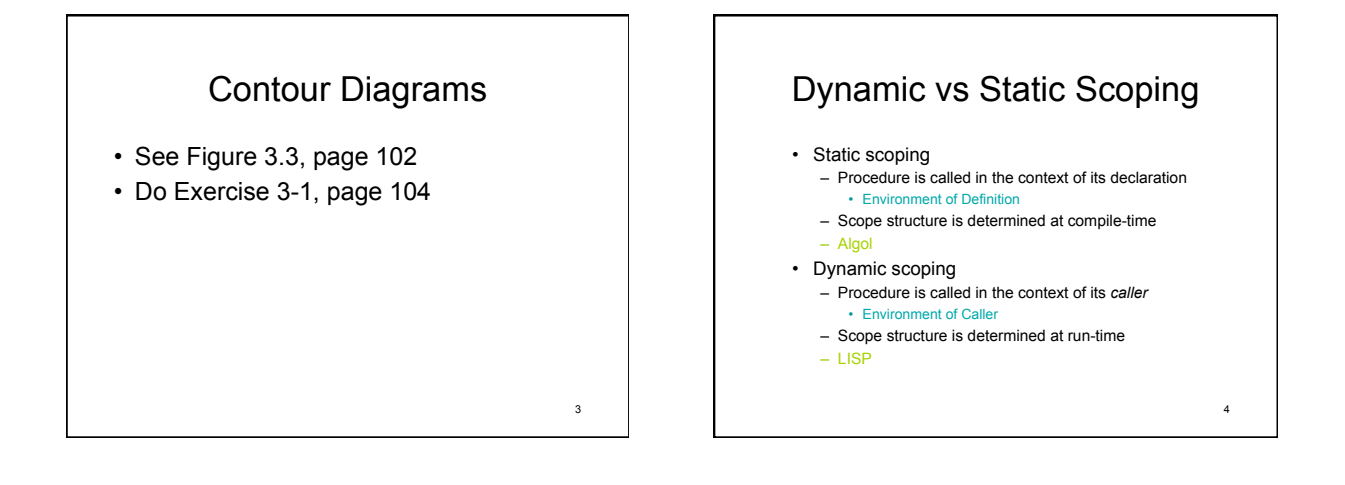

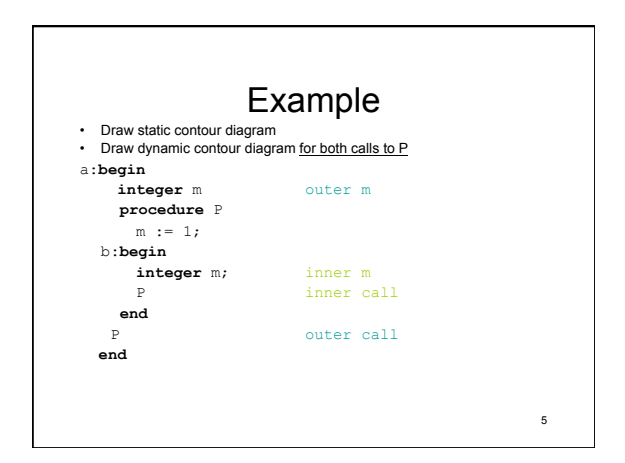

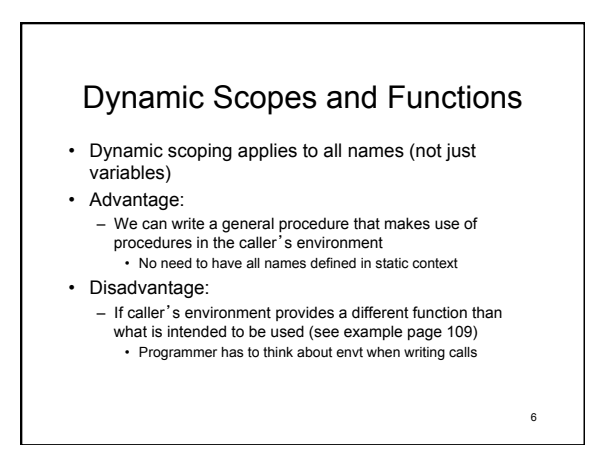

#### Which one is better?

- General rule:
	- What is natural to humans will cause less problems in the long run
	- If humans can understand static scoping better, than it will result in higher quality programs in the long run
- Dynamic scoping is confusing
	- Generally rejected (not used in new languages) – Static scoping agrees more with the program's dynamic behavior

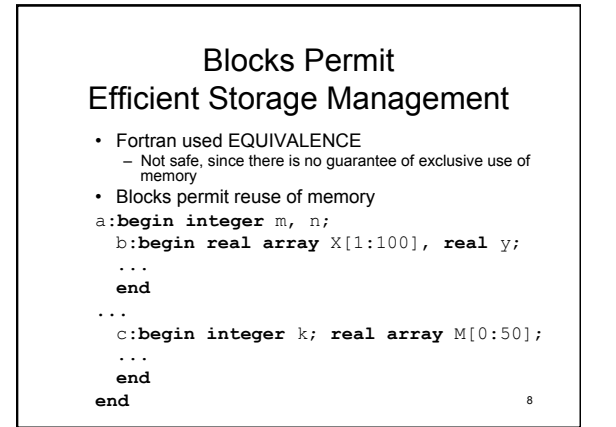

## Run-Time Stacks

- Variables in blocks *b* and *c* are never used at the same time
- When exiting *b*, its variables may be discarded
- Notice: Block entered last will be exited first
	- LIFO (last-in first-out) order
	- Can use a stack to organize activation records
	- When block is entered, its AR is pushed onto stack
	- When block is exited, its AR is popped off stack – Assumption: No local variables are initialized

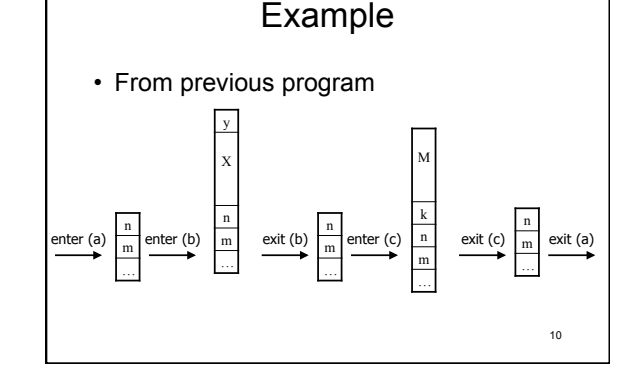

#### Responsible Design

- Algol designers did not include **EQUIVALENCE** 
	- Programmers might have asked for it…
	- Instead, they looked at the root of the problem
	- "Don't ask what they want, ask how the problem arises"
	- Language designers are responsible for the features in the language, not programmers 12

11

7

9

## *Principles of Programming*

• The Responsible Design Principle – Do not ask programmers what they want, find out what they need.

#### Data Structures

- Primitives
	- Mathematical scalars, like in Fortran
	- integer, real, Boolean
	- complex and double not included
- Double: platform dependent
	- Not portable
	- Why? Because we need to know the size of a word to know how big double is.
	- Alternate approaches:
		-
		- specify precision<br>• Let compiler pick precision • Let compiler pick precision 14 – Will they get enough use?

#### Why no complex?

- Not primitive
	- Can be constructed using other types easily (2 reals)
- Is it easy to use *real*s for complex?
	- Yes, but inconvenient
	- Need supporting operations<br>
	 ComplexAdd(x, y, z), etc.
- Designers' choice:
	- Is it worthwhile to add the complexity/overhead of
		- another type? (conversions, coercion, operator overload, etc.)
			-

16

18

#### Strings

- Yet another data structure that needs full support (operation, etc.)
- Algol designers included strings as second-class citizens
	- string type is only allowed for formal parameters
	- String literals can only be actual parameters
	- No operations
	- Strings can only be passed around in procedures
- Cannot actually *do* anything with them
- What's the point???
	- String will end up getting passed to output procedure written in a lower (machine) language that can handle it

15

13

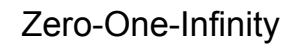

- Programmers should not be required to remember arbitrary constants
- Fortran examples
	- Identifiers have max. 6 characters
	- There are at most 19 continuation cards
	- Arrays can have at most 3 dimensions
- Regularity in Algol requires small number of exceptions
	- Gives rise to Zero-One-Infinity principle
	- E.g.: Identifier names should be either 0, 1 or unlimited length. (0 & 1 don't make much sense)

#### *Principles of Programming*

- The Zero-One-Infinity Principle
	- The only reasonable numbers in programming language design are zero, one and infinity.

#### Arrays are Generalized • Arrays can have any number of dimensions • Lower bound can be number other than 1 – More intuitive, and less error prone than fixed lower bound • Arrays are dynamic – Array bounds can be given as expressions, which allows recomputation every time the block is entered – Array size is set until block is exited • (Fortran had fixed array sizes.)

17

20

22

# Strong Typing<br>
• Strong typed language

- Prevents programmer to perform meaningless operations on data
- Not to be confused with legitimate type conversions (integer + real (coercion))
- Fortran
- Weakly typed
- Permits adding to a Hollerith constant, etc.
- Equivalence allows setting up the same memory for different
- types
- Security and maintenance problem Intentional type violation is not portable
- Exception: System programming (C)
	- Have to treat memory cells as raw storage without regard to type
		-

#### Control Structures

- Primitive statements are similar to Fortran's
	- Assignment
	- Control flow
	- No input/output

### Controls are Generalized: *if*

- Fortran had many restrictions
	- if (*exp*) *simple statement*  • Statement restricted to GOTO, CALL, or assignment
- Algol removes restrictions
	- All statements are allowed (even 'if' in body of 'if')
	- 'else' added to address *false* condition

21

19

![](_page_3_Figure_26.jpeg)

#### OldGuess := NewGuess; NewGuess := Improve(OldGuess); **end**

Another for loop

for  $i := 3, 7,$  11 step 1 until 16,  $i \div 2$  while  $i \geq 1$ , 2 step i until 32 do print( i );

3 7 11 12 13 14 15 16 8 4 2 1 2 4 8 16 32

23

![](_page_3_Figure_32.jpeg)

![](_page_4_Figure_1.jpeg)

![](_page_4_Figure_2.jpeg)

25

![](_page_4_Figure_4.jpeg)

![](_page_4_Figure_5.jpeg)